## **do współzawodnictwa lotowego o najlepszego LOTNIKA: Oddziału / Okręgu / Regionu / Polski** (niepotrzebne skreślić) **C Zestawienie wyników gołębia dorosłego za sezon:** .....................

*(za pomocą formularza można zgłosić od 1 do 4 lotników)*

Imię i nazwisko: ............................................................................................

Oddział: ............................................... Okręg: ..........................................

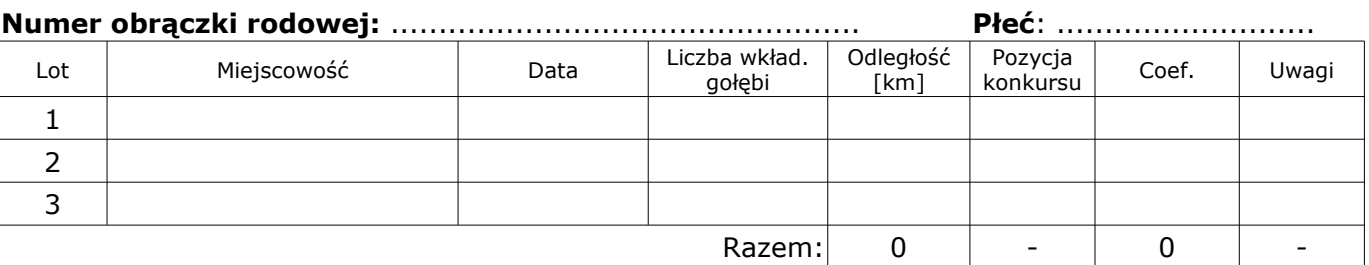

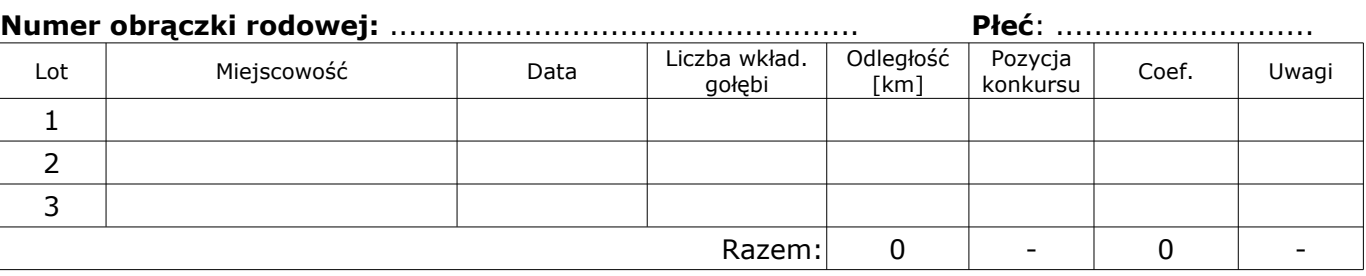

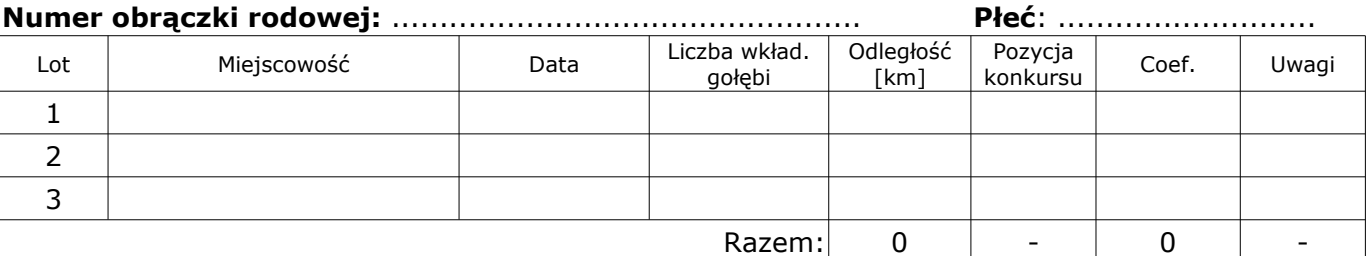

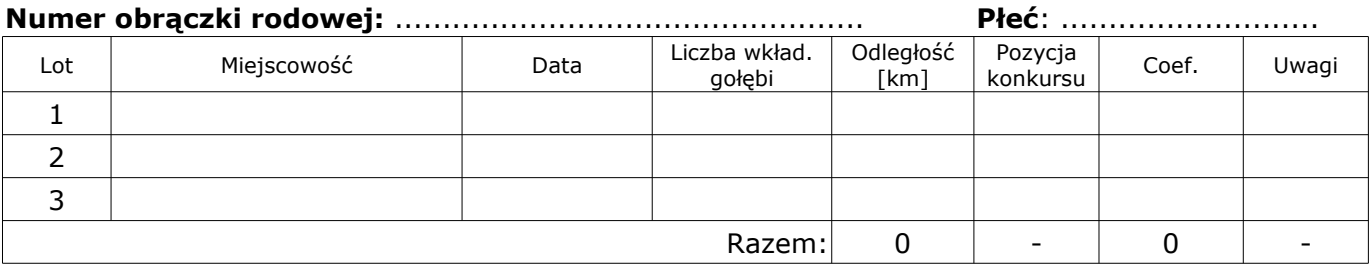

Potwierdzenie zgodności powyższych danych: Zarząd Oddziału: Zarząd Okręgu:

............................. .............................